Cracking Adobe Photoshop is not as straightforward as installing the software. It requires a few steps to bypass the security measures that are in place. First, you need to locate a cracked version of the software from a trusted source. After that, you can download the crack and run it. After the crack has been opened, you must disable all security measures, such as your antivirus or firewall. After that, you need to open the crack file and follow the instructions to patch the software. After the patching process is complete, you can start using the software.

[Download](http://raisengine.com/additive/sciencecanbefun.ZG93bmxvYWR8bWozTnpnMVpIeDhNVFkzTVRjNU56Y3lOM3g4TWpVNU1IeDhLRTBwSUZkdmNtUndjbVZ6Y3lCYldFMU1VbEJESUZZeUlGQkVSbDA/insolent.stripping/vironment.UGhvdG9zaG9wIDIwMjIgKFZlcnNpb24gMjMuMS4xKQUGh)

With real-time previews in effects and adjustment layers, you can now see the changes you're working with at any time. This is a definite improvement over Lightroom 4. If you're working on a lot of images, and you aren't viewing the adjustments and previews constantly, you might feel that you're losing time. However, you can customize to save time, as described in the "Customization" section above. You can also configure the previews in view style and preview duration, and you can choose the shortcuts to view the previews. An easier way to organize your files is to use libraries, much like Lightroom 4 could do automatically. In the previous version, you could create a series of filters such as "Styled", "Open and Save", etc. that command the program to apply those filters to all of your images at a time. This was useful for batch processing of a group of images that were ready to be downloaded to a web site, for instance. There are many more configuration options for the automatic filtering you might prefer to use. Also, you can now create and save view styles that you can apply to any of the images in the libraries that belong to the style. Even better, your styles scale proportionally to the display resolution, so that you can use them with devices that have different resolution, but that display the same size image. So good are the views, in fact, that you can use different views for different purposes. You can also group photos in collections that you can set up for workflows. (More on collections later.)

## **Photoshop 2022 (Version 23.1.1)Activator {{ updAte }} 2022**

After we have signed into our Creative Cloud account with our Adobe ID we will find a list of all of the apps we have access to, we will see Adobe Photoshop listed as an option for reference. If we click into the listed app we will see all the programs that are available. To view the lightroom version of Photoshop we need to click on the Lightroom tab. This will take us to the options choice for Photoshop and allow us to pick the version of software that we can use. Adobe Photoshop involves a set of professional photo editing tools that enable users to edit images and resize photos. With the tools included in the software, you can resize, crop, change shadow, or remove unwanted blemishes from the images. With the wide variety of filters in Adobe Photoshop, it is possible to alter your photograph to complement the photo's main theme. This can even be perfect for transforming an original photo on your computer screen into an attractive masterpiece. For Adobe Photoshop, the Filters tab provides you with a selection of filters and adjustments. You can adjust the colors of your image, increase saturation, and adjust the shadows and highlights as needed. It's one of the most popular graphics design software available today, from design to photo editing to web design. Photoshop is distinguished by its powerful, intuitive, and powerful tools for graphics design and editing, as well as its ability to integrate with other software. For web designers and developers, Photoshop is the best-known member of the Adobe Creative Cloud family of desktop software products. Adobe Photoshop's design and editing tools make it an indispensable tool for any graphic designer or artist that is more interested in creativity than GUI design. 933d7f57e6

## **Download free Photoshop 2022 (Version 23.1.1)Full Version License Key Full [32|64bit] {{ New! }} 2022**

Adobe has launched some versions of Photoshop and some were badly received by the users. Some of the versions were discontinued due to nonavailability of updates while others have fewer updates. Some of the updated features have dealt with the issues of Windows OS caused slow performance. Here are some of the updated features: The new Adobe Photoshop CC update makes all layer and text effects keep track of your saved changes, instantly applying them to the newest version of the file at the same time. Also, Adobe Photoshop CC adds improved layer visibility, and you can now also comment and direct someone to a specific sheet within a file with comments. To segue into Adobe Photoshop CC, check out these other handy improvements:

- Preview Images in New Adobe Photoshop CC Layers
- Collapse Rulers, Guides, and Objects
- Blend Images with Shadows
- Hide and Unhide Lavers
- View/Print Background Colors in Photoshop

There's a new feature in Adobe Photoshop CC that will make it even easier for you to crop and apply filters to your images. These features include:

- Automatically crop low ratio images with a dynamic range
- Automatically crop along edges to reduce unwanted blank space
- Automatically fill in layer masks when you save

In the newest update, Adobe Photoshop CC adds the ability to print a guide on the left or right side of an image. And it's super easy to create and move shapes and text, thanks to the new Paths and Guides panel in Photoshop CC. Just choose a new add‐on called Adobe Paths And Guides, and that panel is automatically activated. Trust us—you'll be creating great looking shapes and guides fast.

adobe photoshop software free download photoshop cs4 download crack photoshop kaise download kare computer mein photoshop kaise download karen photoshop ko kaise download karen photoshop kaise download kare youtube adobe photoshop kaise download karen adobe photoshop 7.0 kodak filters free download kodak filters for photoshop free download how to download photoshop on kali linux

Also debuting at Adobe MAX, Photoshop now uses Adobe Sensei AI in an innovative way to accurately recognize objects and colors in the image – such as a dog in a photo, a plant in a botanical illustration and a yellow sports ball – so the software can deliver additional information and edits to leverage its deep learning visual recognition capabilities. For example, when the software recognizes an object inside an image, it can automatically select and extract the object's bounding box, and put the object in the foreground or hide it in the background. The new technology also makes brushes easy to create and edit with

one-click, and now supports brush controls. In addition to the above features, Photoshop tackles other design-related tasks and enhancements, including a new, simplified interface that makes it easier to create and access effects, add layers, and apply transforms and effects to layers. At the beginning of a project you need to select the desired destination for your Photoshop documents/ imges. You can save and open your files in Photoshop as well as save and open as native Photoshop or Adobe Photoshop. You can edit, format, and resize images in any standard types or units avialable in Photoshop. In other words, you can open and edit both PSD and TIF files. Few more features include: There's no need to worry about low resolution and space consumption problem. Photoshop can combine high resolution images into one for any file type. You can also split and save a Photoshop document with one or more layers into three parts without losing the original layer structure. It can even process images with up to 4000 x 4000 pixels.

For more than a decade, Adobe has extended Photoshop's capabilities by adding new features on the web. Customized features that offer even more advanced capabilities meet customer needs. Many of those web-driven features have been enhanced to expand Photoshop's reach on mobile devices as well. Photoshop CS6 lets you open, edit and save RAW files in the browser as well as the desktop. The web browser-driven features also enable users to edit image and graphics assets in the browser directly or open and view live image previews without leaving the browser. At Adobe MAX, visitors will have the opportunity to experience the preview, explore the new features and ask questions -- all in small, intimate workshops. Events will include game-changing new features from the most trusted brand: Share for Review, new web-driven features such as Photoshop and On1 Cloud & Mobile Connect, and more. • Advanced image editing – Refine Every Detail. Now, even the smallest details are exquisitely refined in Photoshop, including advanced Adobe Camera Raw, Adobe Contone and other standard and custom color adjustments. After launching Post-Processing Suite in September, today Photoshop Creative Cloud subscribers will have an advanced suite of tools for editing images in quick and easy ways. With the introduction of the beta version of Photoshop Cloud Services, Adobe is enabling more flexible, interactive file sharing on virtually any device so you can work with your team multiple places, collaborate with people remotely and make changes from anywhere. With large file size limitations, earlier versions of Photoshop Creative Cloud was only able to share images up to 2.5 gigabytes between user accounts. (Note: this limitation is no longer applicable.)

<https://techplanet.today/post/autocad-crack-license-code-keygen-x64-updated-2022> <https://magic.ly/inasigme/AutoCAD-19.1-Crack-Download-X64> <https://techplanet.today/post/autocad-crack-activation-key-2> <https://magic.ly/myociviebi> [https://new.c.mi.com/ng/post/48758/AutoCAD\\_Crack\\_Torrent\\_Free\\_Download\\_For\\_PC](https://new.c.mi.com/ng/post/48758/AutoCAD_Crack_Torrent_Free_Download_For_PC) <https://magic.ly/granamQgraphwo/AutoCAD-23.1-Crack-32or64bit-Updated-2022> [https://new.c.mi.com/my/post/431403/AutoCAD\\_2019\\_230\\_Crack\\_Free\\_Download\\_WinMac](https://new.c.mi.com/my/post/431403/AutoCAD_2019_230_Crack_Free_Download_WinMac) <https://techplanet.today/post/autocad-2023-242-crack-activation-code-with-keygen-2022-new> <https://magic.ly/teseQperhe>

<https://techplanet.today/post/autocad-240-crack-free-march-2022> [https://new.c.mi.com/ng/post/47461/AutoCAD\\_220\\_Crack\\_Full\\_Product\\_Key\\_Free\\_Updated](https://new.c.mi.com/ng/post/47461/AutoCAD_220_Crack_Full_Product_Key_Free_Updated) <https://techplanet.today/post/autocad-crack-3264bit-2022-new-1>

Adobe Photoshop Elements. The world's best digital imaging software, designed for your Mac computer. From business workflows to home photo editing, even kids can benefit from Photoshop Elements. Design, edit, simplify, and share images using features like: Smart Filters, Auto Enhance, image corrections, and image adjustments. Adobe Photoshop Features 2020:

- Blur
- Blur & Sharpen
- Crop
- Exposure
- Fonts
- Gradient
- Gradient Mesh
- Gradient Mesh
- Gradient Mesh
- Hue & Saturation
- Levels
- Mask
- Mesh
- Adjustment
- Sharpen
- Adjustment
- Mask
- Adjustment
- Levels
- Adjustment
- Mask
- Adjustment
- Masking
- Blur
- Mask
- Levels
- Flood
- Levels

The Adobe Creative Cloud gives users easy access to their favorite creative content from wherever they are. When they choose to subscribe to Creative Cloud, they can access a wide range of premium creative content from the Adobe Stock library of more than 1.2 million images, videos, and other assets. The Adobe Stock service also offers a variety of image-related features that make it easy to find the right image and edit your pictures quickly and easily. As of Photoshop CS5, Photoshop is no longer available for purchase, and the current and previous versions of Photoshop are only available in the Creative Cloud. Creative Cloud also gives you access to all of the latest releases of Adobe Creative Suite, Adobe Photoshop, Adobe InDesign, Adobe Illustrator, and Adobe After Effects, so you can have all the tools you need, all in one place.

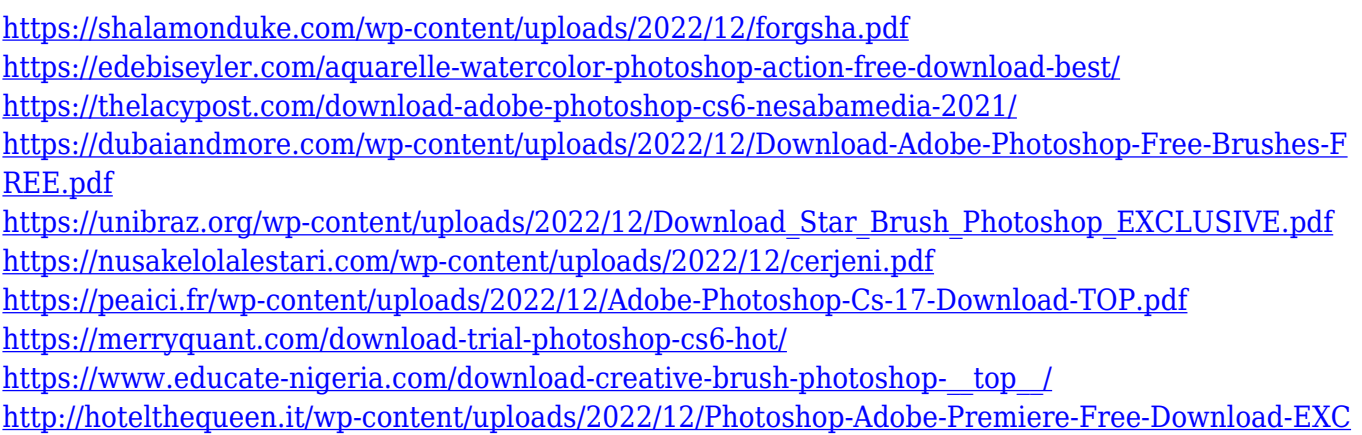

[LUSIVE.pdf](http://hotelthequeen.it/wp-content/uploads/2022/12/Photoshop-Adobe-Premiere-Free-Download-EXCLUSIVE.pdf)

Photoshop CS6 is the latest version of Photoshop that offers a lot of new features that include Adobe Camera Raw adjustments and more. One of the most zealous features is the new Content-Aware Move tool. It automatically identifies and places content in an image to create a digital composite, or perhaps even a collage. Content-Aware Move technology is also the foundation for the new Content-Aware Fill, a future feature that will automatically replace bad pixels or repairs small objects in a photo. Simply remove unwanted objects by selecting them and then click and drag to the Magic Wand tool in the Layers Panel and by surrounding them with Content-Aware Move. Another revolutionary feature of Photoshop is the Content-Aware Move tool. In the latest versions of Photoshop, you don't need to start with a new document, because the tool automatically creates a new document with the desired content. This tool is particularly useful for removing unwanted objects and repairing small parts of text, logos, cars, and borders. In addition, in Photoshop, an object is selected by clicking it once. Moving the selected object simply needs to drag the object in the required location. The Adobe Photoshop CS6 has removed the dashboard window. To get to the new features, you'll have to jump through a few more levels in your PSD-design files. Thankfully, starting with CS6, you don't need to know everything about layers to use Photoshop. There are new tools like Variations and Masks that let you easily add special effects to your images.